УДК 004.92 (075.8) ББК 32.973:85.15 я73 К 63

Печатается по решению редакционно -издательского совета Северо-Кавказского федерального университета

**Компьютерная графика**: учебное пособие / И. П. Хвостова, О. Л. Серветник, О. В. Вельц. – Ставрополь: Изд-во СКФУ, 2014. – 200 с. К 63

[Перейти на страницу с полной версией»](http://rucont.ru/efd/304131) (полной версией) (полной версией) (полной версией) (версией) (версией)

Пособие составлено в соответствии с государственными образовательными стандартами высшего профессионального образования и содержит начальные сведения о компьютерной графике; в нем рассмотрены основные принципы и процессы формирования изображений на компьютере, представлена характеристика технических и программных средств компьютерной графики.

Предназначено для студентов, аспирантов, преподавателей, изучающих компьютерную графику.

> УДК 004.92 (075.8) ББК 32.973:85.15 я73

**Составители:**

канд. пед. наук, доцент *И. П. Хвостова*, канд. пед. наук, доцент *О. Л. Серветник*, ст. преподаватель *О. В. Вельц*

#### **Рецензенты**:

д-р физ.-мат. наук, профессор *В. И. Дроздова*, канд. тех. наук, профессор *А. Ф. Чипига*

[Перейти на страницу с полной версией»](http://rucont.ru/efd/304131)

© ФГАОУ ВПО «Северо-Кавказский федеральный университет», 2014 [Перейти на страницу с полной версией»](http://rucont.ru/efd/304131)

# **СОДЕРЖАНИЕ**

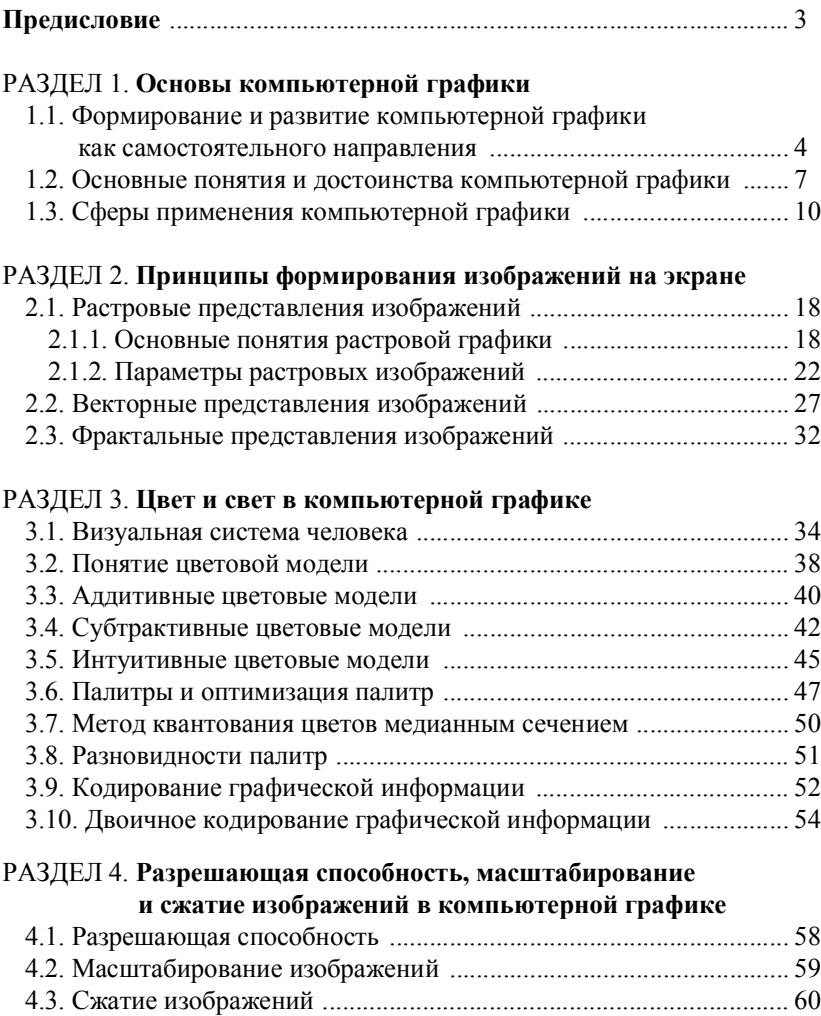

[Перейти на страницу с полной версией»](http://rucont.ru/efd/304131)

## РАЗДЕЛ 5. **Форматы графических файлов**

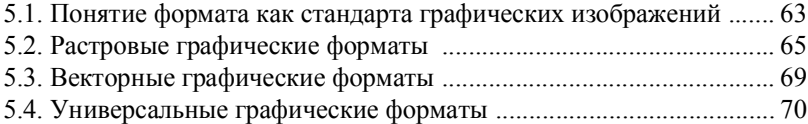

#### РАЗДЕЛ 6. **Технические средства компьютерной графики**

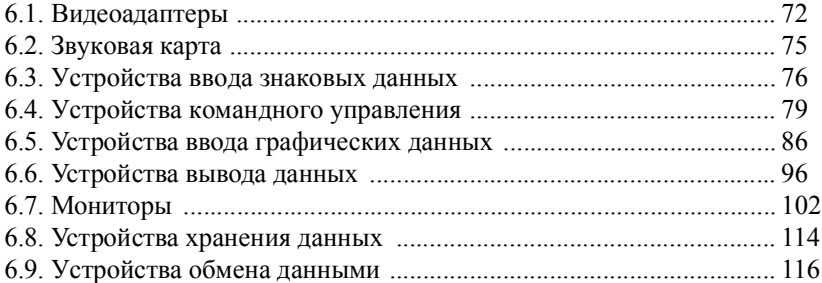

### РАЗДЕЛ 7. **Графические редакторы**

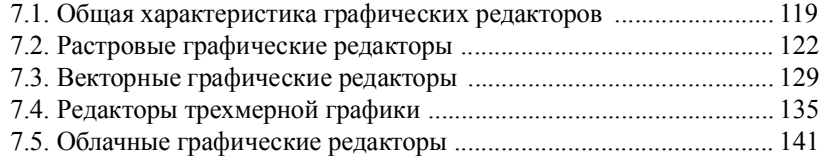

# РАЗДЕЛ 8. **Модели в машинной графике**

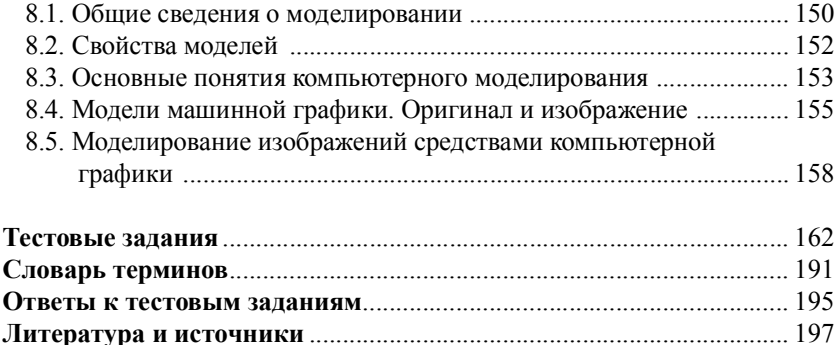

199

[Перейти на страницу с полной версией»](http://rucont.ru/efd/304131)